## **1 GENERAL DESCRIPTION**

## **1.1 Description**

This Programming Manual is included with the Programming Software files that are located on the RESPR16 Software CD. The RESRP16 Windows based programming software described in this user manual applies to the RPV516A, RPV516B, and RPU416A model transceivers.

## **1.2 Minimum System Requirements**

- ♦ IBM™ or Compatible PC
- ♦ 486/90 MHz PC or higher
- ◆ 10 MB Hard Drive space
- $\triangle$  32 MB Ram
- ♦ Operating System: Windows 95, Windows 98, Windows NT4.0, or Windows 2000
- ♦ Video Resolution: 800 x 600

## **1.3 Technical Assistance**

If you need technical assistance, contact a RELM Communications service technician:

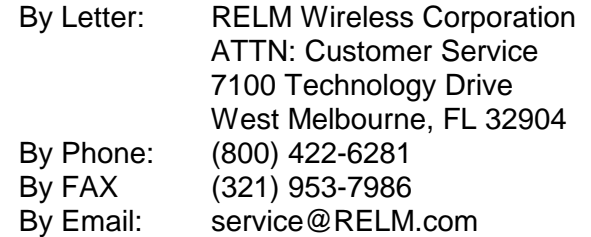